Università della Svizzera italiana

Accademia di architettura

# **ELABORATO TEORICO. NORME REDAZIONALI INDICATIVE**

#### **STRUTTURA**

La struttura dell'elaborato teorico dovrebbe di norma essere formata da

- \_ frontespizio
- introduzione
- \_ argomentazione
- \_ conclusione
- \_ bibliografia
- \_ appendice o eventuali allegati
- \_ indice
- \_ dichiarazione di originalità firmata, nella quarta di copertina (ultima pagina)

#### FORMATO

Si chiede di mantenere un formato standard in A4.

Si ricorda inoltre che l'elaborato va presentato nella versione cartacea con, nell'ultima pagina, una dichiarazione firmata che recita:

*Il sottoscritto studente NOME e COGNOME dichiara che il presente elaborato teorico è originale e che in esso sono rispettate le norme della proprietà intellettuale.* 

#### *FIRMA*

L'elaborato va inoltre inviato in formato elettronico al docente per la sola parte del testo, in formato word o pdf, senza immagini, allo scopo di inserirlo nell'apposito sito per la verifica anti-plagio.

# CONSIGLI PER LA STRUTTURA

Il **frontespizio** reca il nome dell'Università, il titolo dell'elaborato, il nome dello studente e del relatore. Nell'**introduzione** vengono fornite le motivazioni per la scelta dell'argomento in oggetto, si illustrano gli scopi e la metodologia adottata, si descrivono la struttura e i contenuti. È importante indicare anche la situazione degli studi inerenti la ricerca affrontata.

L'**argomentazione** costituisce la parte centrale del lavoro ed è in questo contesto che si sviluppa quanto annunciato nell'introduzione. La parte argomentativa può a sua volta venire suddivisa in capitoli o sottosezioni.

La **conclusione**, in quanto chiusura del proprio percorso, riassume quanto svolto nell'elaborato, i risultati raggiunti, suggerendo eventualmente ulteriori spunti di approfondimento o possibili sviluppi futuri legati all'argomento in oggetto.

Se di pertinenza rispetto al tema in oggetto, è possibile prevedere un'**appendice** o degli **allegati** (tabelle, immagini, grafici, interviste, eccetera). Pur non essendo essenziali per la comprensione dell'elaborato, possono fornire informazioni complementari rispetto al tema trattato; vengono posti esternamente rispetto al corpo dell'elaborato per non appesantire lo stesso.

L'**indice** è di norma posto alla fine del proprio lavoro, ma può esser collocato anche all'inizio, dopo il frontespizio.

La **bibliografia** viene redatta in ordine alfabetico secondo il cognome dell'autore. Quando vi sono più opere del medesimo autore si segue l'ordine cronologico di pubblicazione. Nel caso di un curatore, se ne dà indicazione di seguito al nome con la dicitura "a cura di", tra parentesi tonde in mancanza dell'autore, dopo il titolo se l'opera citata ha un autore.

Vi sono varie modalità di compilazione della bibliografia, ma in ogni caso il riferimento bibliografico di un testo deve indicare: il cognome e il nome dell'autore, il titolo dell'opera in *corsivo*, la casa editrice, il luogo di edizione seguito dall'anno di pubblicazione. È facoltativo indicare tra parentesi la data della prima edizione del testo originale. È importante che la modalità scelta venga mantenuta in modo coerente e omogeneo all'interno del proprio lavoro.

#### ESEMPI

Cennini, Cennino, *Il libro dell'arte*, a cura di Fabio Frezzato, Neri Pozza, Vicenza 2008. Gombrich, Ernst Hans, *La storia dell'arte raccontata da Ernst H. Gombrich*, Einaudi, Torino 1965 (ed. or. *The Story of Art*, Phaidon, London 1950).

I saggi o gli articoli all'interno di un volume vengono indicati in *corsivo* e sono seguiti dai dati dell'opera che li contiene e dal numero delle pagine.

ESEMPIO

Butor, Michel, *Un mirino nella testa*, in Bruna Donatelli (a cura di), *Bianco e nero, nero su bianco: tra fotografia e scrittura*, Liguori, Napoli 2005, pp. 15-29.

Di un articolo in un periodico o rivista occorre indicare l'autore, il titolo in *corsivo*, il nome della rivista tra virgolette, il numero della rivista, l'anno e le pagine. ESEMPIO

Chan, Paul, *Trembling Before Time: On the Drawings of Paul Sharits*, in "Parkett", 83, 2008, pp. 8-17.

Per i riferimenti a siti internet è consigliabile indicare anche la data di consultazione degli stessi, tra parentesi e di seguito al link.

ESEMPIO

<http://www.ub.uniheidelberg.de/Englisch/helios/fachinfo/www/kunst/wwwkunst.htm> (consultato il 24 novembre 2008).

# CITAZIONI E NOTE A PIÈ DI PAGINA

Opinioni altrui riportate nel proprio testo e non indicate come tali sono passibili di plagio. Anche per le immagini inserite nel proprio lavoro va fornita debita indicazione della fonte. Deve essere sempre chiaro a chi attribuire la paternità di un pensiero o di un documento.

Generalmente le citazioni più brevi vengono inserite nel corpo del testo tra virgolette, citazioni più estese (di norma più di tre righe) sono invece poste infratesto in un carattere minore, precedute e seguite da una riga di separazione rispetto al corpo del testo e con una rientranza.

Espunzioni dal testo della citazione vengono indicate con tre puntini di sospensione tra parentesi quadre [...]. Similmente, eventuali inserimenti nel testo della citazione vengono indicati tra parentesi quadre in modo da rendere leggibili i frammenti della citazione:

# ESEMPI

"Sotto questo aspetto […] la torre restava una metafora monumentale...".

"Nel 1922, il primo attacco [di Gropius] a Itten apparve nella lettera circolare…".

Al termine della citazione viene inserito il richiamo alla nota a piè di pagina, dopo le virgolette e dopo l'eventuale segno di interpunzione. Nel caso di citazioni all'interno di prime citazioni si usano gli apici semplici '' per distinguerli dagli apici doppi " ".

Nella nota a piè di pagina viene indicata la fonte della citazione, eventuali elementi aggiuntivi oppure la versione in lingua originale della citazione.

# ESEMPI DI NOTE A PIÈ DI PAGINA

Di regola, le note relative alle citazioni prevedono questo ordine, suddiviso da virgole: nome e cognome dell'autore, titolo in *corsivo* dell'opera (libro o testo che rientra in un libro), nome dell'editore, luogo di pubblicazione e anno

Nelle note, oltre alla fonte bibliografica, possono essere integrati ulteriori commenti alla citazione fatta.

Per libri di un solo autore procedere così:

Wolf Lepenies, *La seduzione della cultura nella storia tedesca*, il Mulino, Bologna 2009, p. 8 [oppure: pp. 8-12, oppure: pp. 8 sgg.].

Quando si citano testi che vengono da libri collettanei o da riviste, procedere così: Michel Butor, *Un mirino nella testa*, in Bruna Donatelli (a cura di), *Bianco e nero, nero su bianco: tra fotografia e scrittura*, Liguori, Napoli 2005, pp. 15-29.

Paul Chan, *Trembling Before Time: On the Drawings of Paul Sharits*, in "Parkett", 83, 2008, pp. 8-17. (Le riviste e i quotidiani non richiedono né luogo di pubblicazione, né nome dell'editore. Per i soli quotidiani si omette anche il numero di pagina ma si indica la data completa: …, in "La Repubblica", 20 aprile 2010).

Là dove si rimanda a un libro senza averne ripreso una citazione nel testo, si fa precedere all'autore formule come: Cfr., Si veda, Si vedano…

Cfr. Ernst Gombrich, *La storia dell'arte raccontata da Ernst H. Gombrich*, Einaudi, Torino 1965. Alle note successive per lo stesso libro, si riassume in questo modo: Ernst Gombrich, *La storia dell'arte*, cit., pp. 154 sgg.

Nelle note immediatamente seguenti si cita così lo stesso libro: *Ibidem*, p. 130. O anche: *Ibid.*, p. 130. Se la pagina è la stessa, basta *Ibidem* o *Ibid*.

USO DELLE IMMAGINI

Immagini, tavole e tabelle inserite nel proprio lavoro devono essere numerate progressivamente: fig. 1, fig. 2… tav. I, tav. II…, tab. 1, tab. 2…

Quando nel testo si rinvia a un'immagine, tavola o tabella occorre indicarne il numero tra parentesi tonda, preceduto dall'abbreviazione: (fig. 1; figg. 4, 5), (tav. 2; tavv. 1-3), (tab. 3; tabb. 1-4).

Le immagini devono essere accompagnate da una didascalia che deve indicare almeno i seguenti dati: il numero dell'immagine/tavola, l'autore, il titolo in *corsivo* (ma non per le opere di architettura, salvo alcune eccezioni), la data, la collocazione.

ESEMPI

Fig. 3. Michelangelo Merisi detto Caravaggio, *Medusa*, 1598, Firenze, Galleria degli Uffizi.

(L'indicazione della tecnica artistica e della dimensione è facoltativa).

Fig. 3. Renzo Piano, ristrutturazione della fabbrica Lingotto, Torino, 1988-2003. Disegno di studio (Parigi, Archivio RPWB).

Fig. 3. Renzo Piano, ristrutturazione della fabbrica Lingotto, Torino, 1988-2003. Veduta d'insieme (fotografia di Giovanni Chiaromonte).

Figg. 4 e 5. Louis Kahn, Galleria d'arte della Yale University, New Haven, Connecticut, 1950-1954. Veduta esterna e pianta (da: Kenneth Frampton, *Storia dell'architettura moderna*, Zanichelli, Bologna 1986, pag. 236).

I nomi delle opere di architettura non vogliono il corsivo, a meno che siano diventati a loro volta dei titoli o che vengano segnalati in lingua originale: es. *Broadacre City* di Wright, o la *Ville Radieuse* o il Piano *Obus* per Algeri di Le Corbusier.

Se non è possibile reperire il nome del fotografo o la sede in cui è depositato un disegno di architettura, le didascalie vanno uniformate togliendo da tutte tali informazioni.

Località dell'opera di architettura e data della sua progettazione-costruzione (se possibile doppia, come 1950-1954, o unica quale conclusione dell'opera, come 1954) vanno sempre indicate.

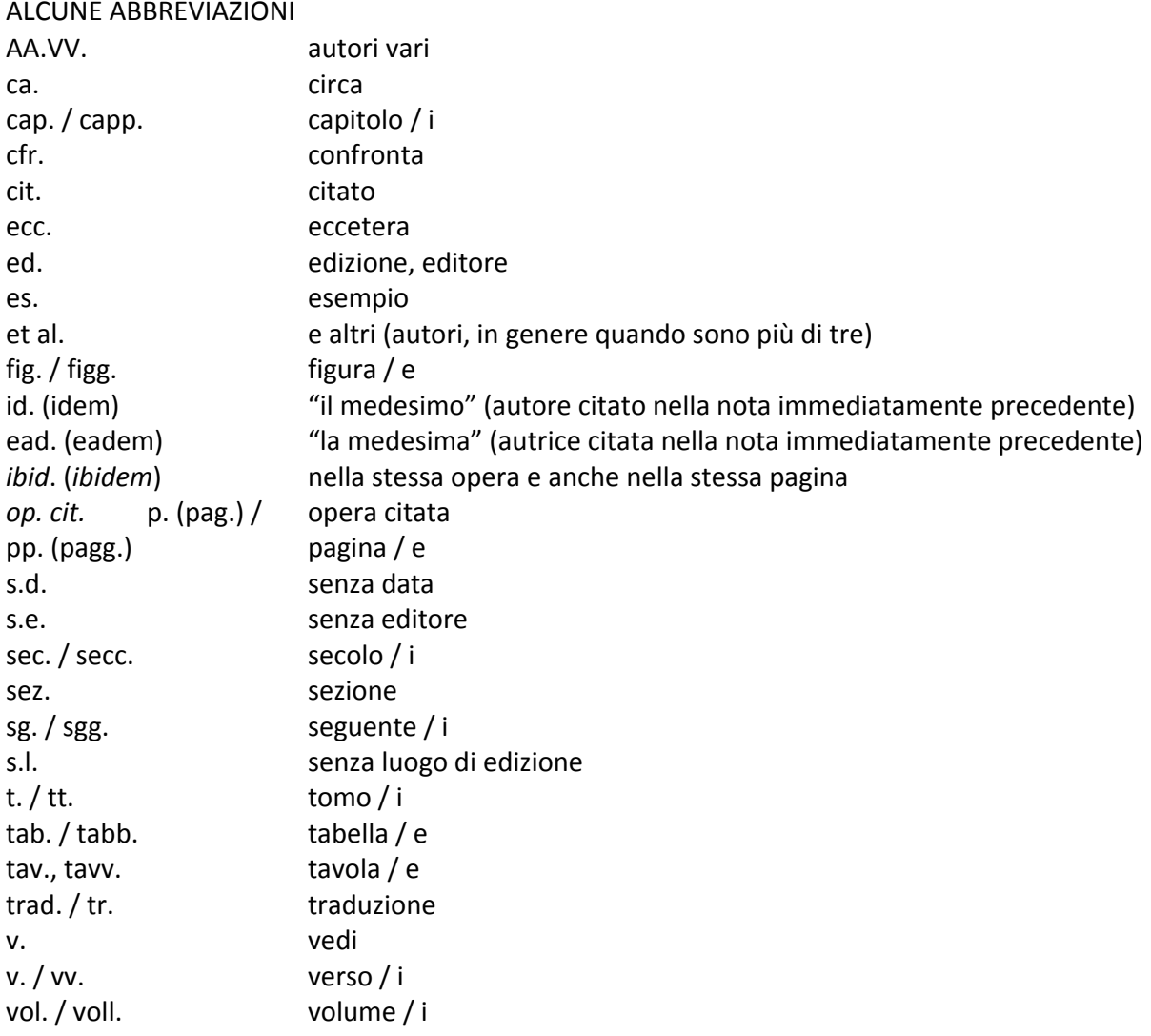

#### FORMATTAZIONE

Fermo restando che struttura e scelte redazionali dipendono dall'argomento trattato e dall'area in cui si sviluppa lo stesso, l'elaborato teorico dovrebbe presentarsi in modo graficamente omogeneo e recare una numerazione delle pagine.

Si consiglia di redigere il testo in carattere Times New Roman, dimensione 12 punti (10 per le note a piè di pagina), con interlinea 1,5 (singola per le note a piè di pagina) e con allineamento giustificato.